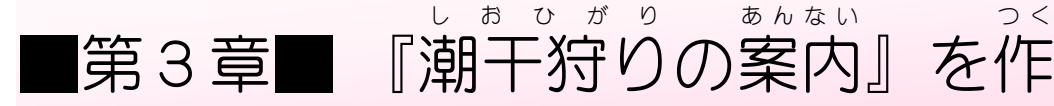

つ く

る

## STEP 1. ぶんしょう にゅうりょく を入力 しましょう

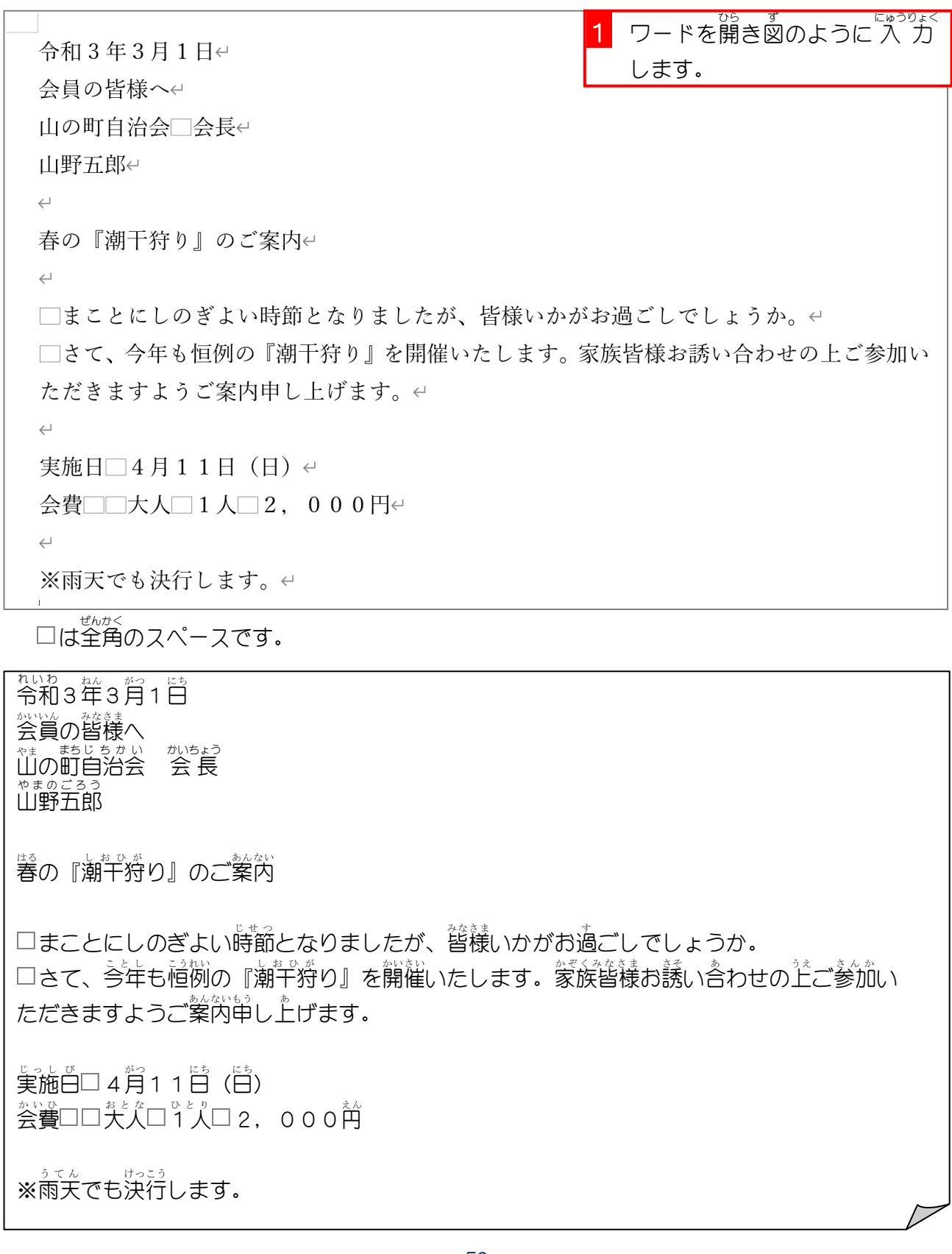

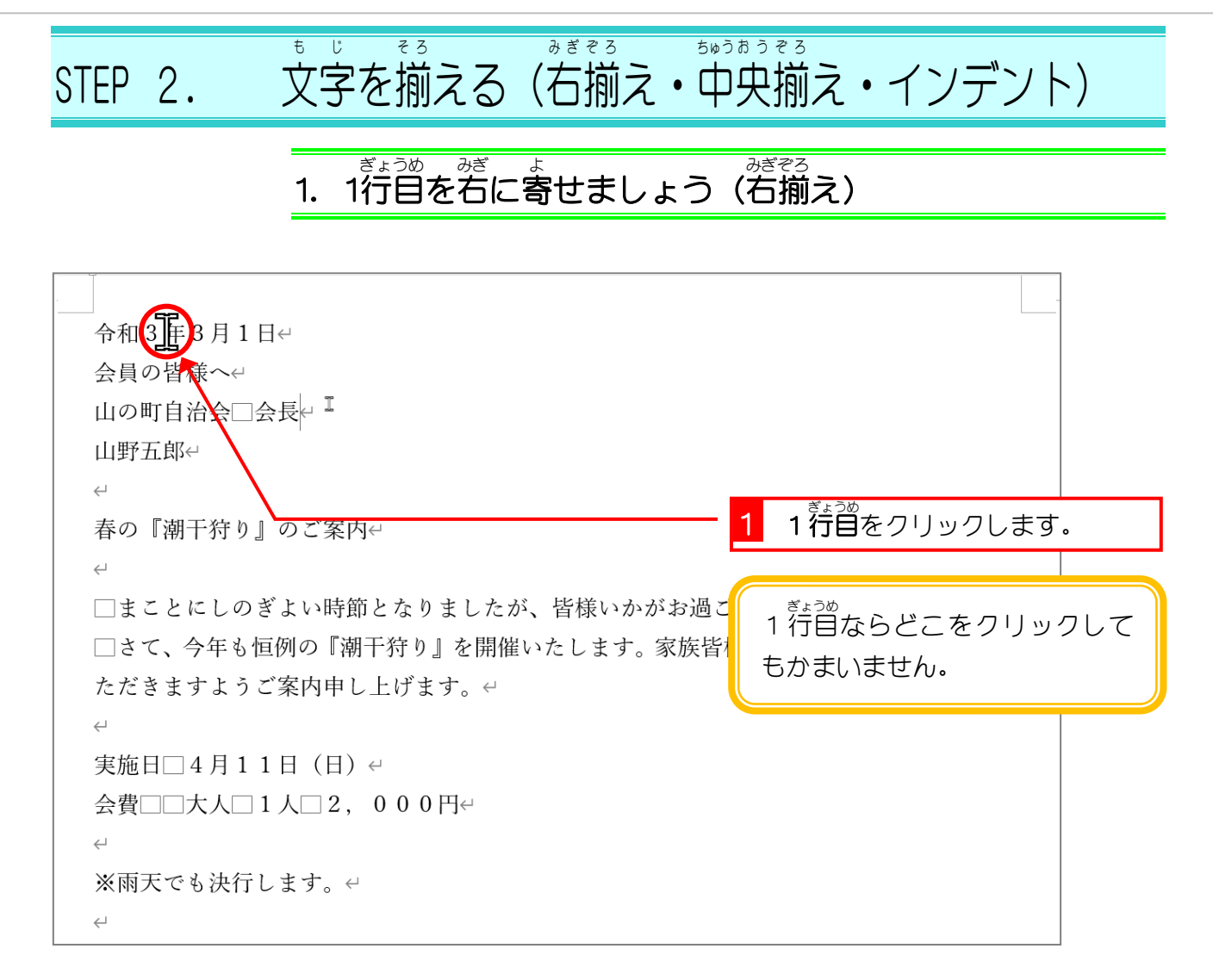

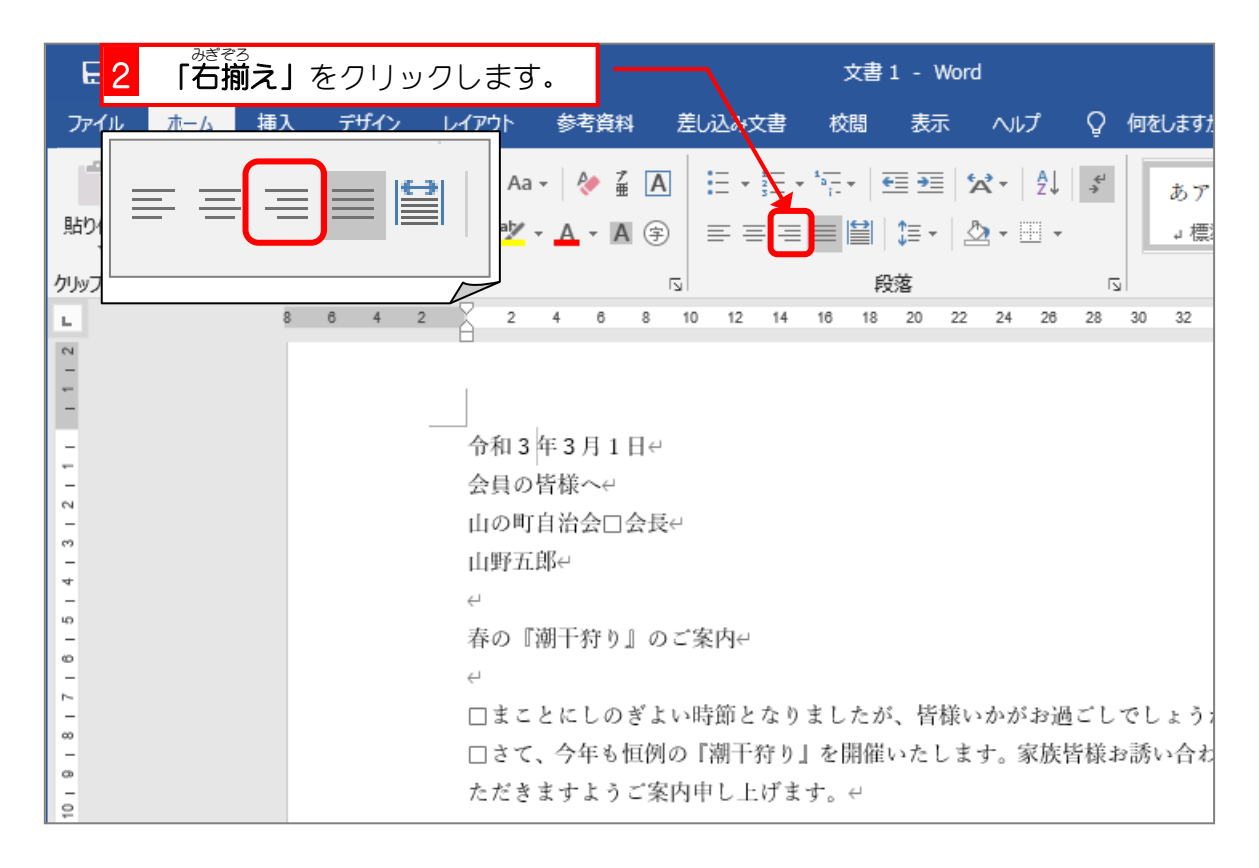

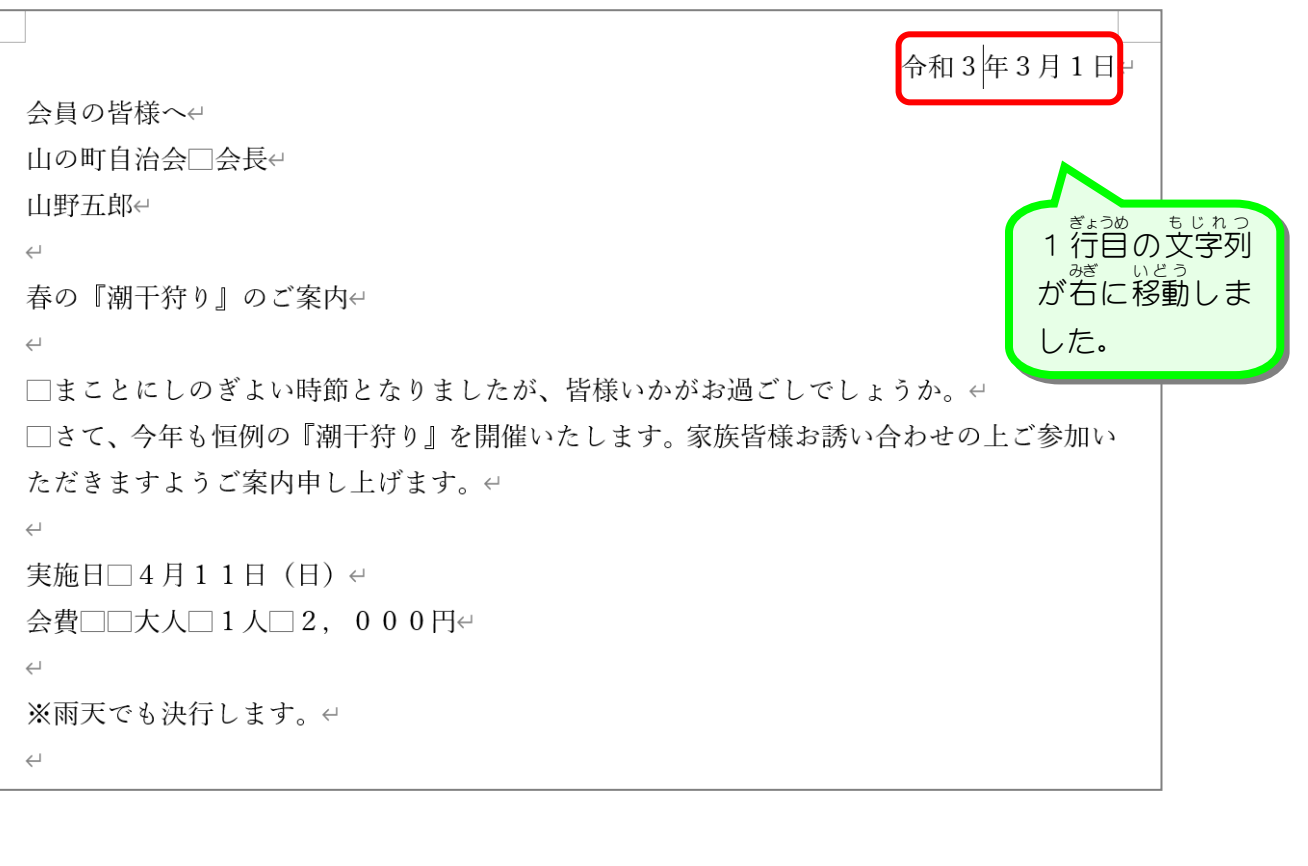

т

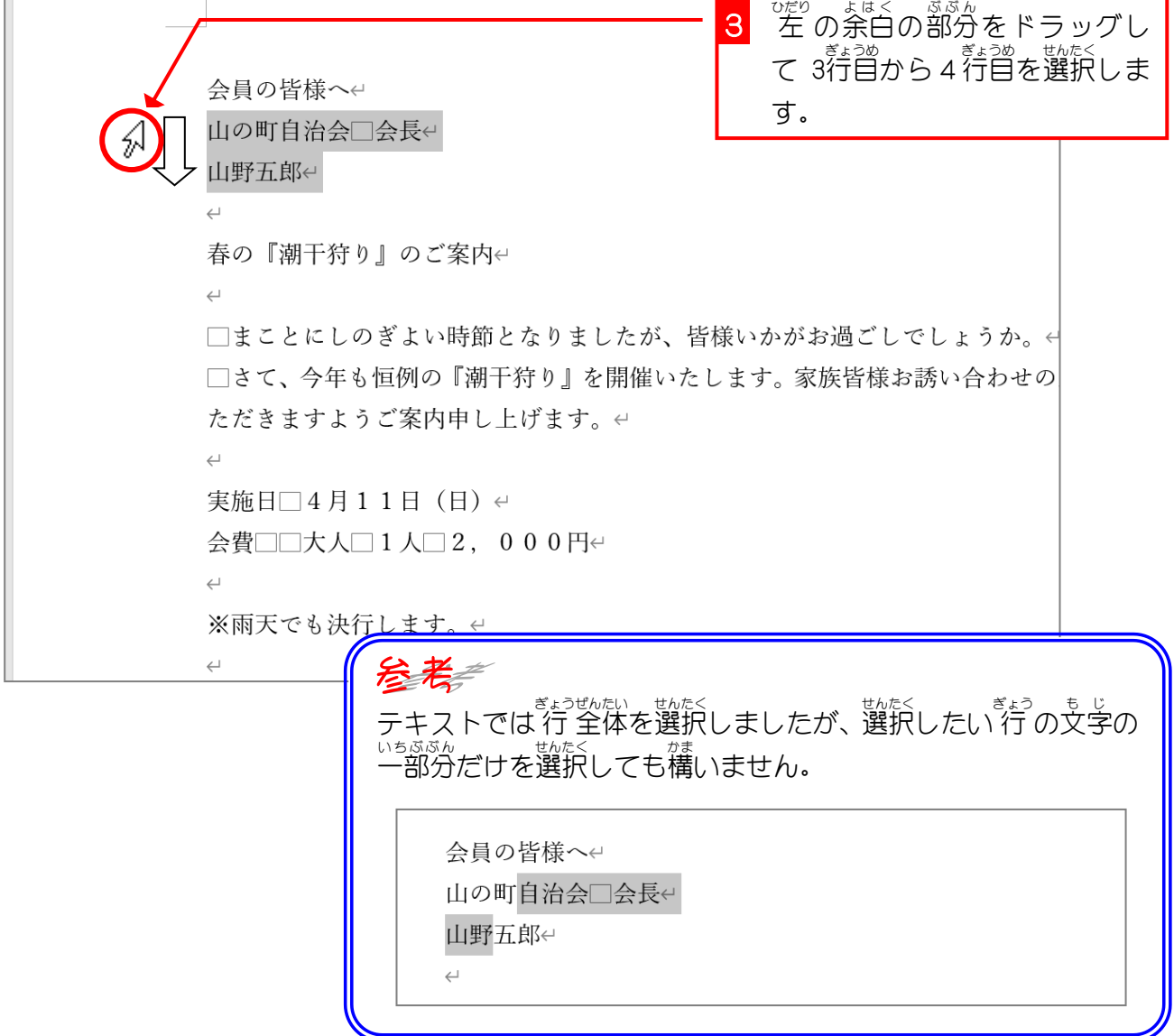

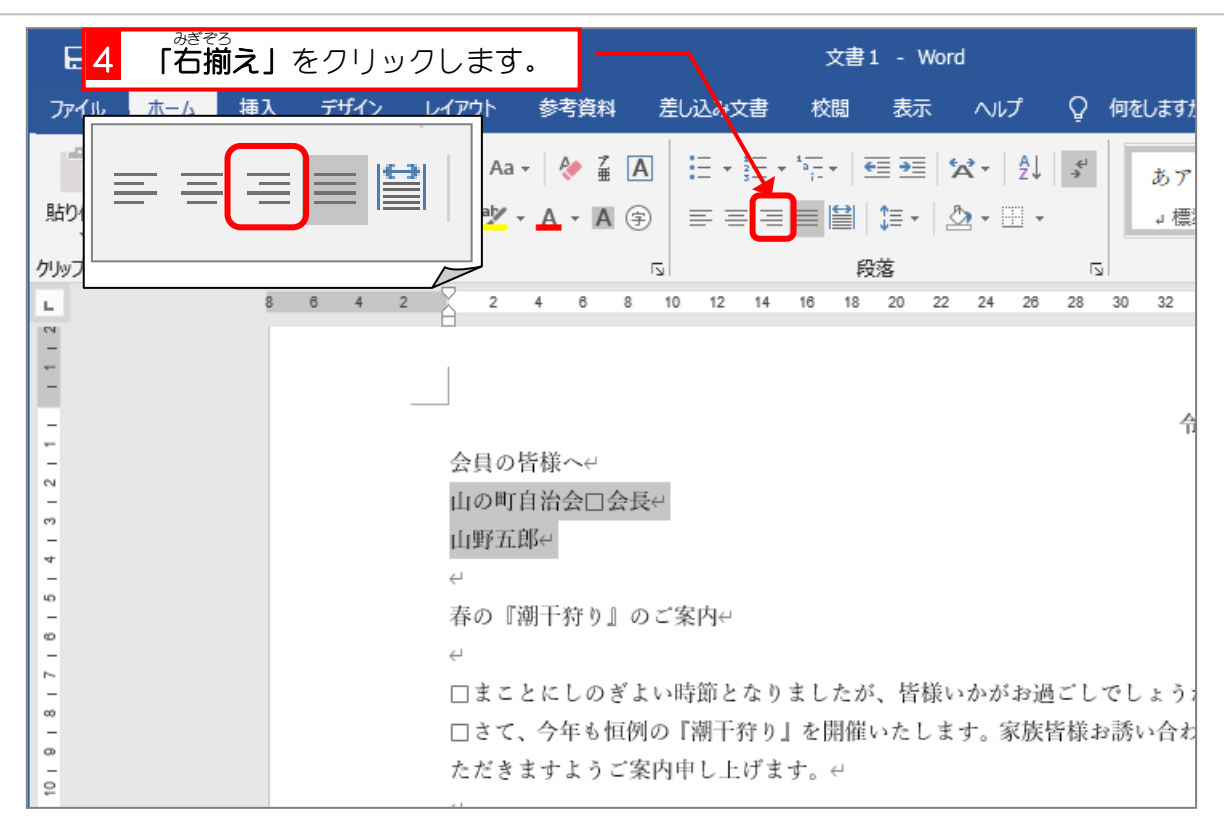

令和3年3月1日← 会員の皆様へ← 山の町自治会□会長↩ 山野五郎↩  $\leftarrow$ 春の『潮干狩り』のご案内4 3 行目と 4 行目  $\leftarrow$ の文字列が右に □まことにしのぎよい時節となりましたが、皆様いかがお過ごしでしょうか。← 移動 いどう しました。 □さて、今年も恒例の『潮干狩り』を開催いたします。家族皆様お誘い合わせの上 ただきますようご案内申し上げます。←  $\hookleftarrow$ 実施日□4月11日 (日) ← 会費□□大人□1人□2, 000円↩  $\hookleftarrow$ ※雨天でも決行します。4  $\hookleftarrow$ 

## ーーマンのコンプロートのデジタルのコンプロートのデジタルのコンプロート<br>マンセルトのアプリケーションのコンプロートのデジタルのコンプロートのデジタルのコンプロートのデジタルのコンプロートのデジタルのコンプロートのコンプロートのコンプロート <sub>ぎょうめ</sub><br>**行目**をクリックします。 <sup>ず</sup>⁄叫ぅヰぅ月l口← 会員の皆様へ← – 。。。<br>6 行目ならどこをクリックして もかまいません。 $\leftarrow$ 春の『薄■い』のご案内↩  $\hookleftarrow$ □まことにしのぎよい時節となりましたが、皆様いかがお過ごしでしょうか。← □さて、今年も恒例の『潮干狩り』を開催いたします。家族皆様お誘い合わせの上ご参加い ただきますようご案内申し上げます。←  $\hookleftarrow$ 実施日□4月11日 (日) ← 会費□□大人□1人□2,000円↩  $\hookleftarrow$ ※雨天でも決行します。↩  $\leftarrow$

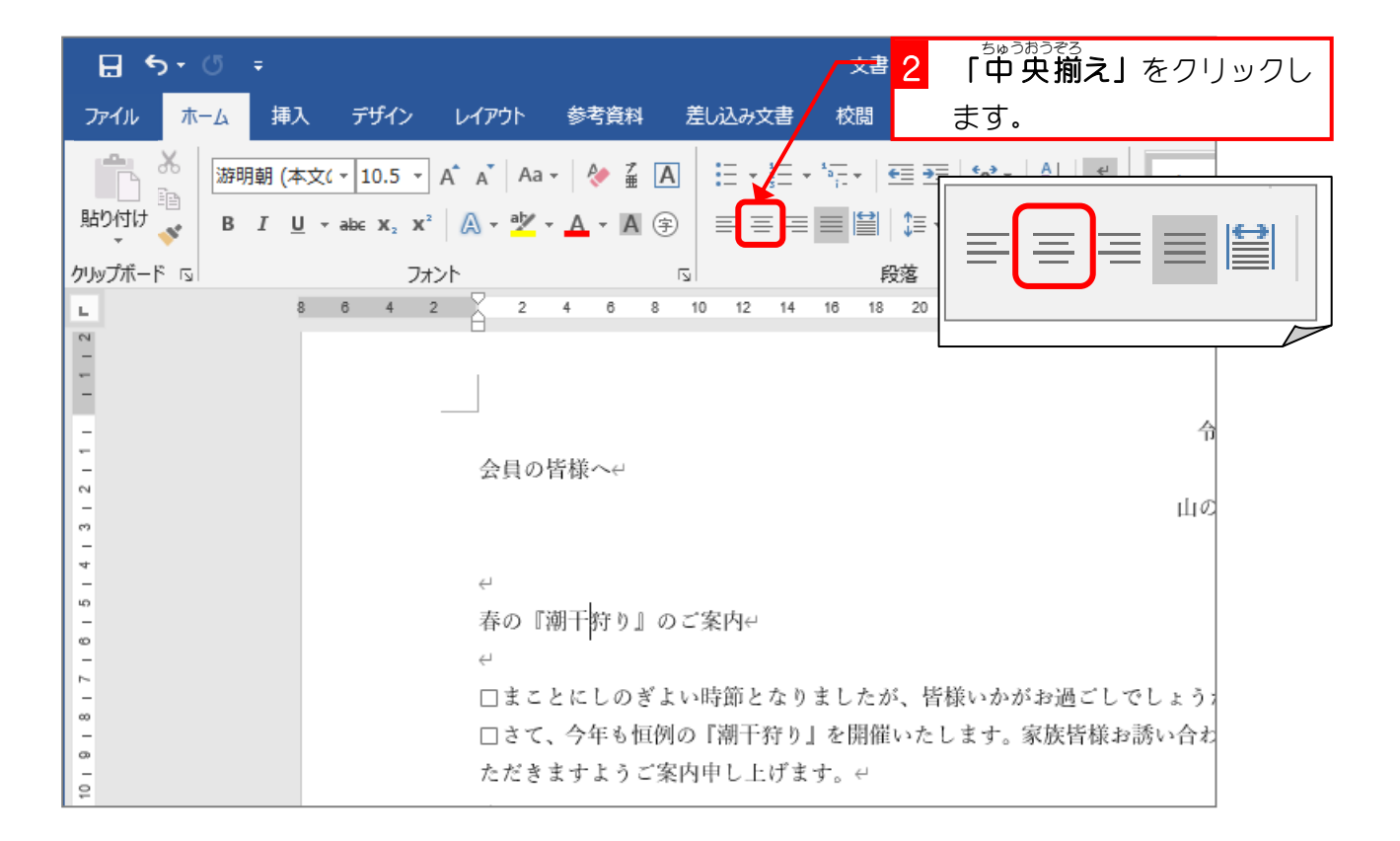

## 2.6行目を用紙の中 央にしましょう(中 央揃え) ぎょうめ ようし ちゅうおう ちゅうおう ぞろ

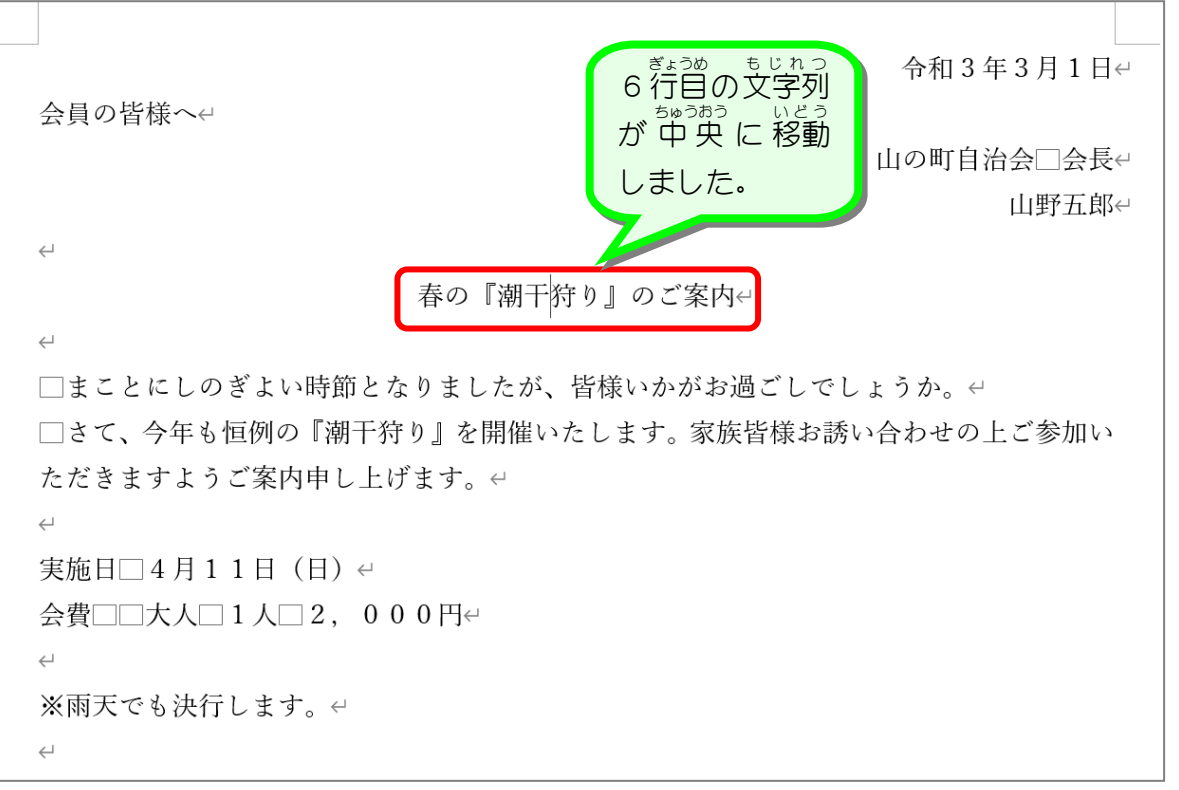

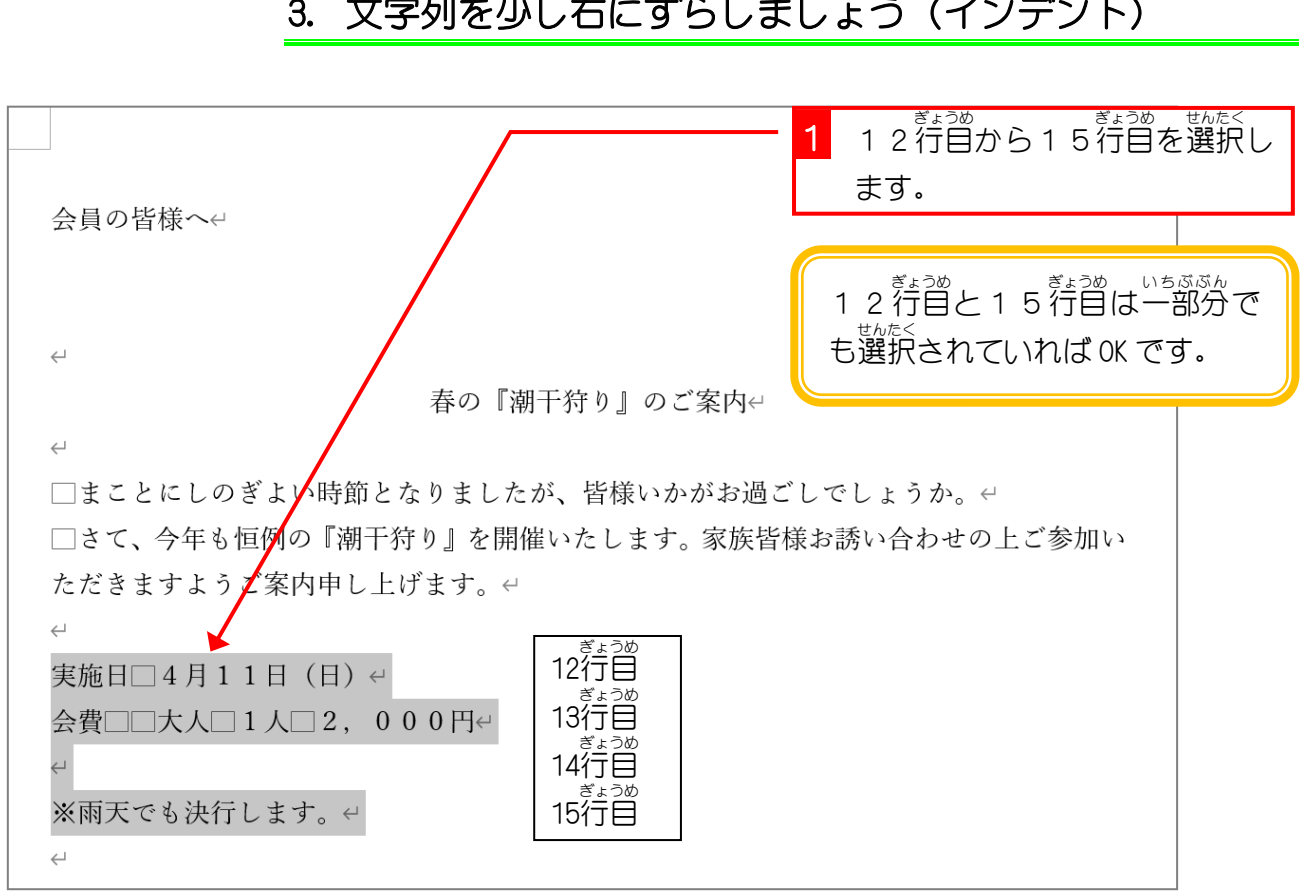

## 。 <sub>もじ れつ すこ <sub>&ぎ</sub><br>3. 文字列を少し右にずらしましょう(インデント)</sub>

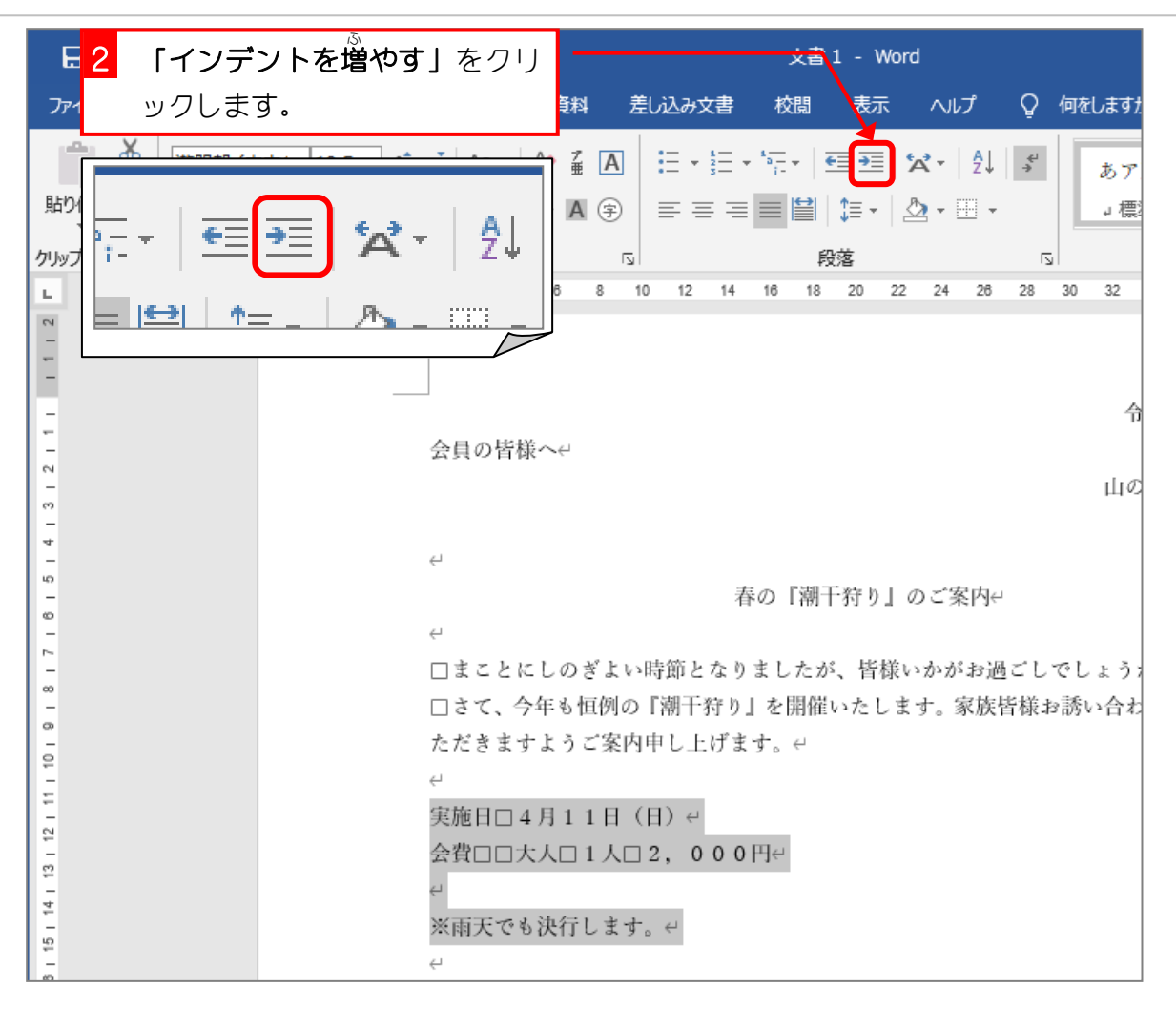

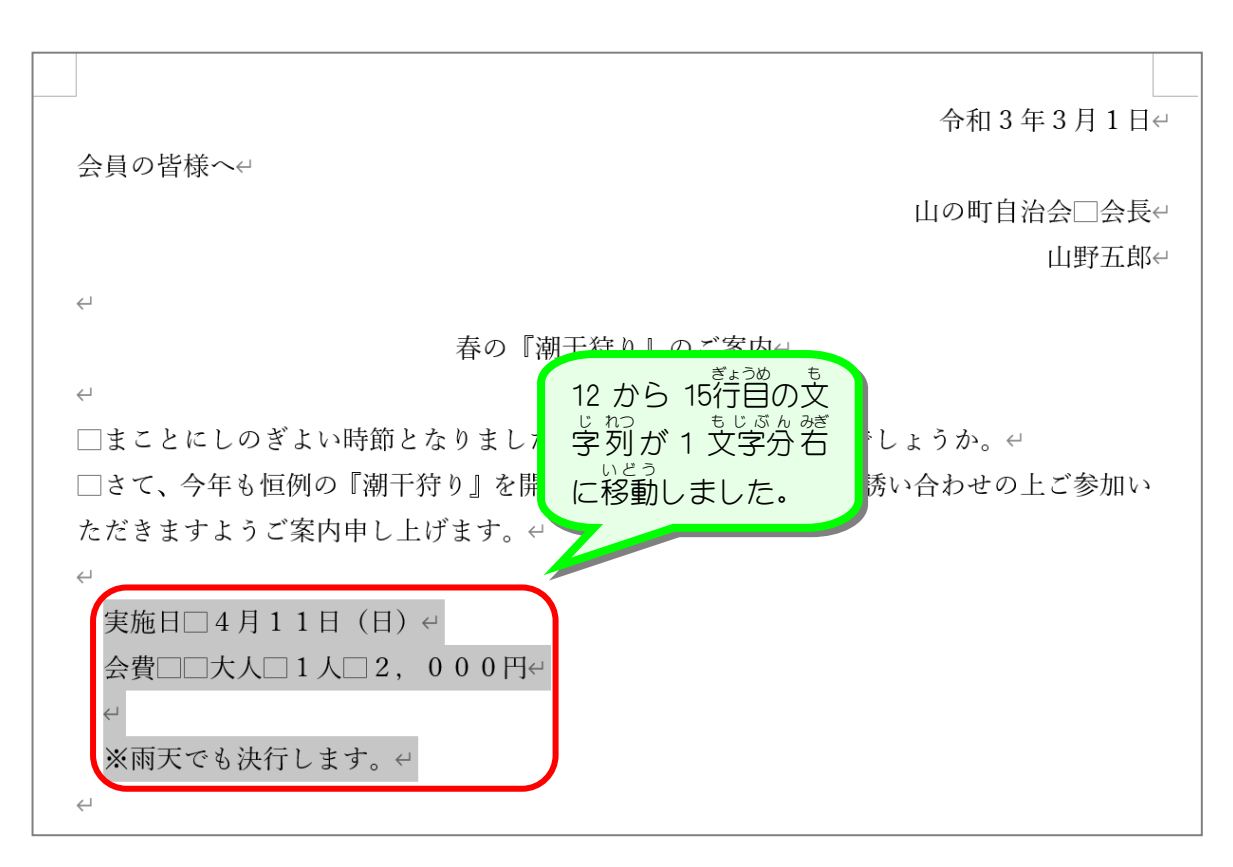

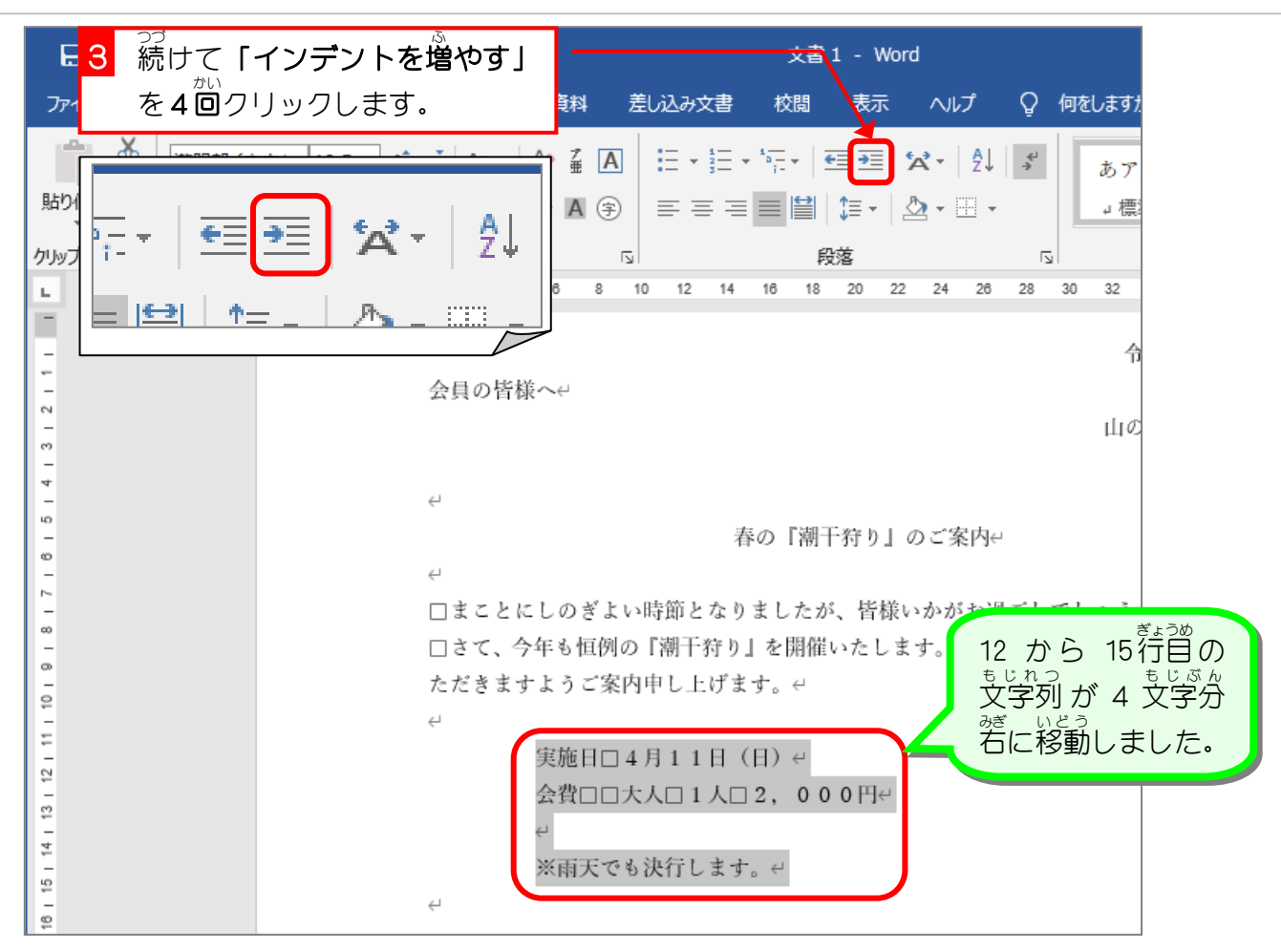

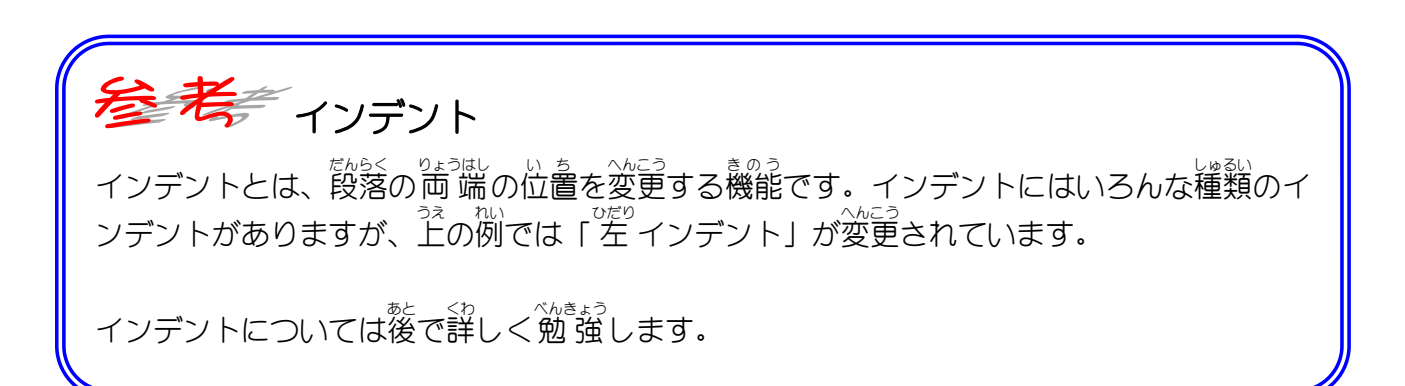

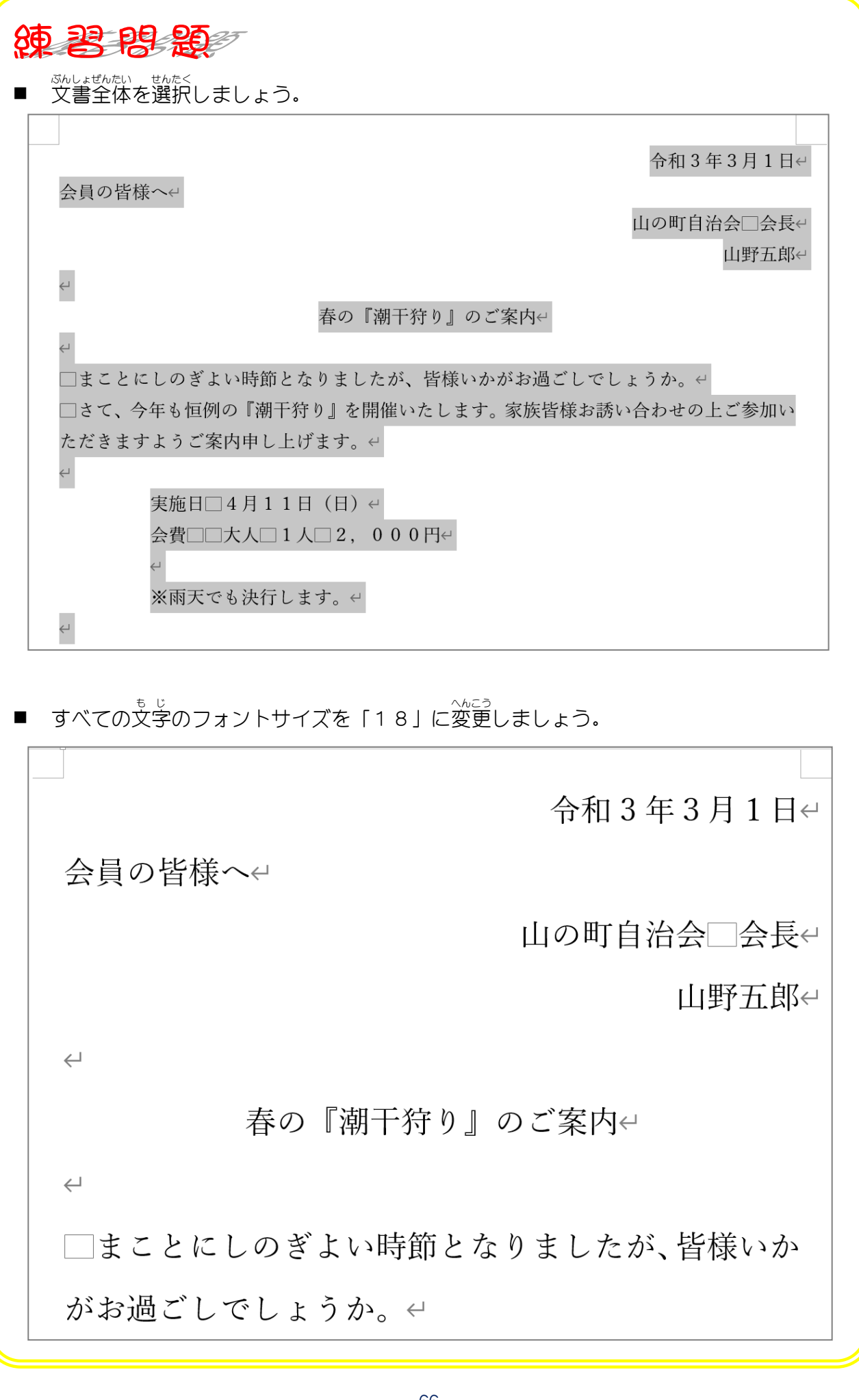

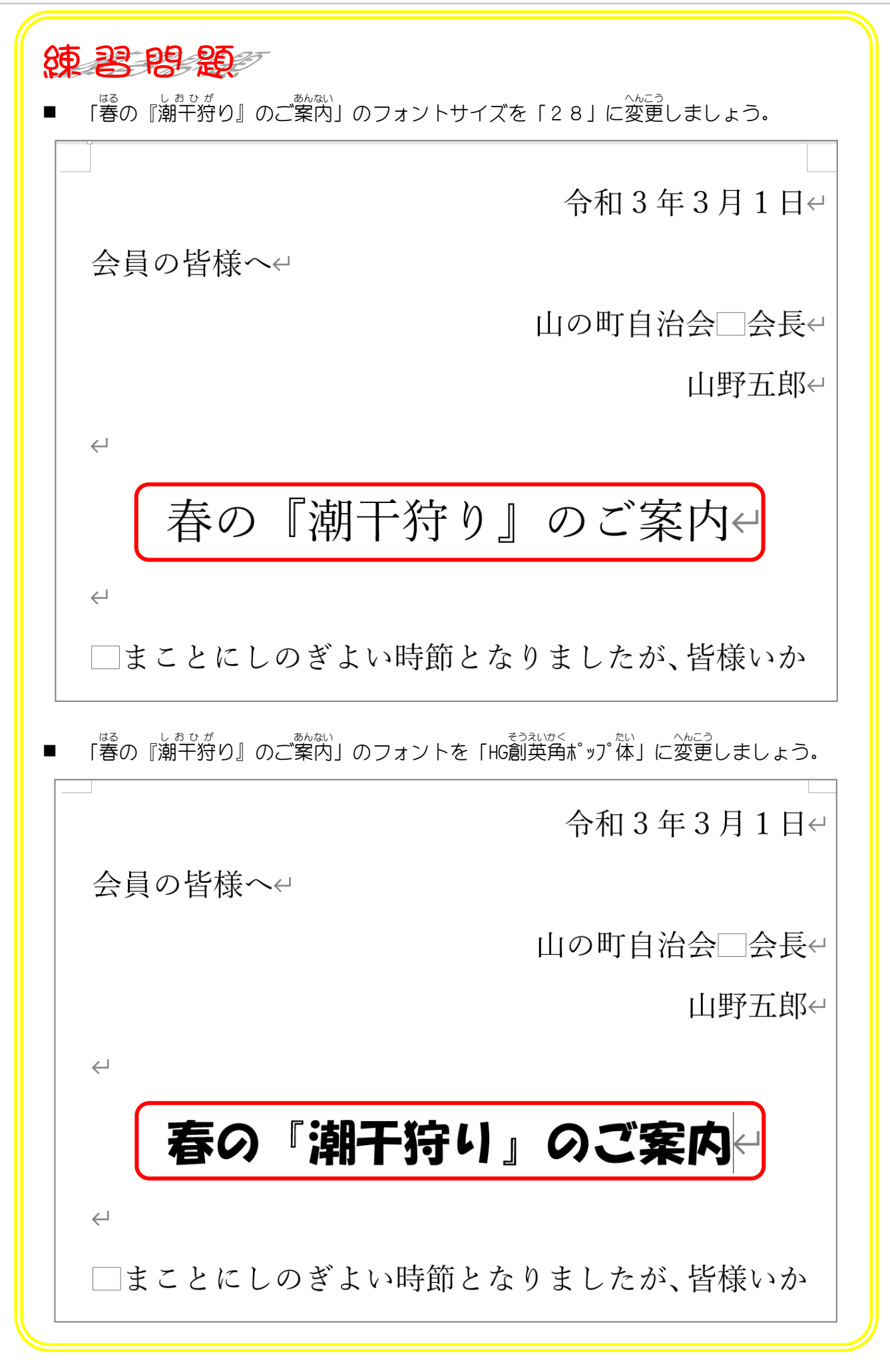